FCC ID : PJIET1925L

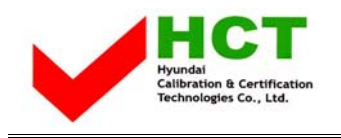

March 16, 2004 Federal Communications Commission Equipment Approval Services 7435 Oakland Mills Road Columbia, MD 21046

#### **SUBJECT : ImageQuest Co., Ltd. FCC ID: PJIET1925L FCC Part 15 Subpart B Certification (Class II Permissive Change)**

Gentlemen:

Transmitted herewith, on behalf of ImageQuest Co., Ltd. is an application for a FCC Part 15 Subpart B Certification of the following 19-inch LCD Kiosk Touch Screen Monitor (USB Interface Type) :

### **FCC ID : PJIET1925L Model No. : ET1925L-7UWA-1**

The device is identical to the previously certified monitor except for the following:

- 1. Alternate product model name Old : ET1925L-0NWA-N-TR New : ET1925L-7UWA-1
- 2. Add touch glass (Accutouch type)
- 3. Add control board & USB interface board CTR-300000-USB (ELO Touch systems. INC)

Attached is the applicant's Cover Letter, External/Internal Photos, Test Set-Up Photos, FCC ID & Label Location, User Manual, Block Diagram and Test Report.

Should you have any questions or comments concerning the above, please contact the undersigned.

Ki SOG Kim

KI SOO KIM EMC MANAGER

cc: Mr. **HEE JUNG KIM ------- R & D CENTER / MANAGER** 

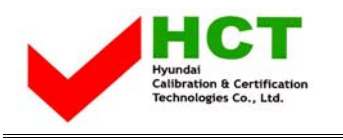

FCC ID : PJIET1925L

# **• Solution for EMI**

## **We, ImageQuest CO., LTD. , announce that all modifications will be incorporated into each unit sold in the U.S.**

- **1. Apply a ferrite core to the OSD signal interface cable**
- **2. Attach a gasket on the main board**
- **3. Attach a gasket on the LCD panel**

**(Please refer to next page of the photographs for Solution for EMI)** 

## **ImageQuest CO., LTD.**

**2004. 3. 16** 

 **R & D CENTER / MANAGER HEE JUNG KIM** 

 $\widehat{\mathcal{F}}$  ,

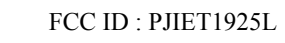

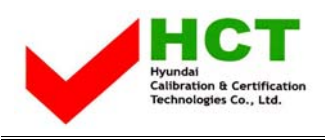

**1.** Apply a ferrite core to the OSD signal interface cable

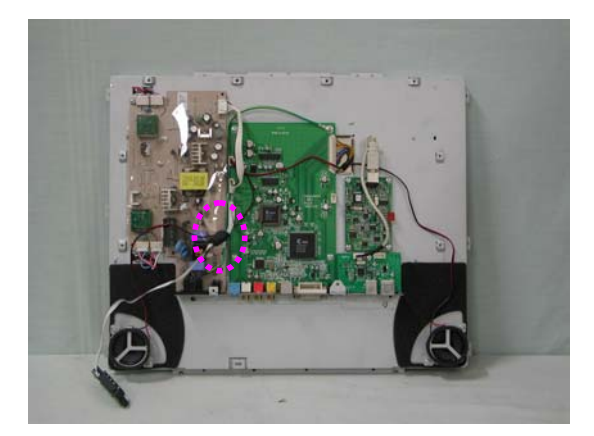

**2.** Attach a gasket on the main board

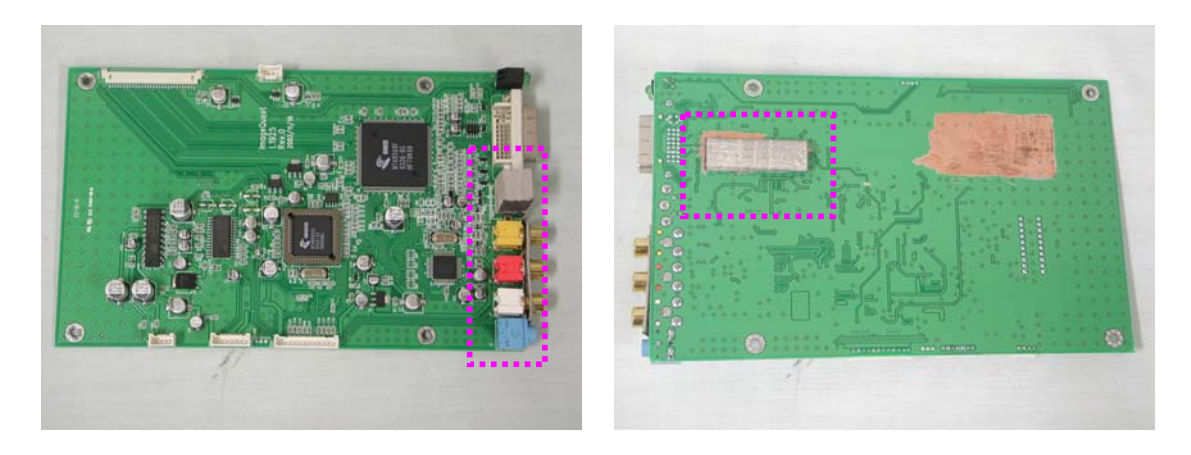

**3.** Attach a gasket on the LCD panel

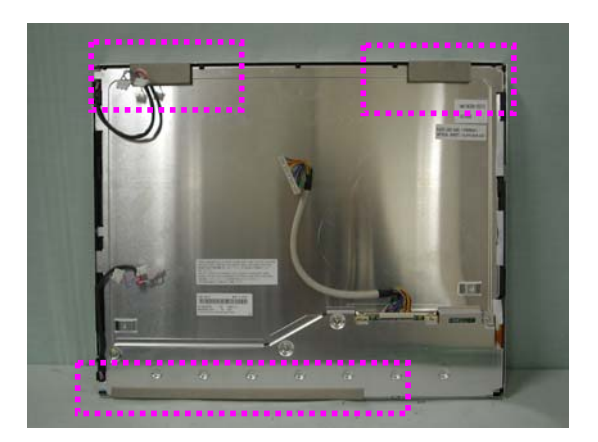